## 认证电子书

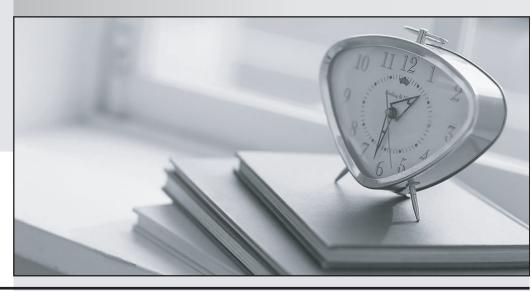

质 量 更 高 服 务 更 好

半年免费升级服务

http://www.itrenzheng.com

Exam : P6040-018

Title: IBM SurePOS ACE V5

**Technical Professional** 

Version: Demo

- 1. How many varieties can each ACE tender have?
- A. 0
- B. 1
- C. 6
- D. 8

Answer: C

- 2.The following percentage tax plans are set up with conventional rounding: 1=4% 2=1.5% 3=.5% 4=not set up The item record for item 81382 has: Tax Plan A [\*] Tax Plan B [ ] Tax Plan C [\*] Tax Plan D [ ] The item record for 81382 has a unit price of \$3.00. How much tax will be charged for selling quantity 1 of 81382?
- A. 12 cents
- B. 13 cents
- C. 14 cents
- D. 19 cents

Answer: C

- 3. Tender verification is supported through ACE's implementation of which of the following files?
- A. Customer File
- B. Tender Listing File
- C. Tender Verification File
- D. Customer Account Status file

Answer: C

- 4. After displaying the food stamp total during an order, which of the following statements is true?
- A. Amount of food stamps tendered is displayed.
- B. No tax amounts can be included in the amount displayed.
- C. Additional food stamp ineligible items cannot be entered.
- D. Food stamps can only be tendered for the amount displayed.

Answer: D

- 5. Sure POS ACE verifies tenders by checking the account number entered during the transaction against the:
- A. Customer Data file.
- B. Tender Listing file.
- C. Customer Activity file.
- D. Tender Verification file.

Answer: D

- 6. The immediate override limit applies to limits specified in which of the following options?
- A. Price Override and Item Limits
- B. Transaction Limits and Item Limits
- C. Price Override and Department Groups
- D. Transaction Limits and Department Groups

## Answer: C

- 7. The item record for a bottle of soda in Department 4 has its linked item field filled in with 1234, and has its Links To Deposit flag turned on. Item 1234 is designated as a Deposit Item type with a value of 10 cents. If 10 bottles of soda are sold during the day, where does the total deposit amount get reflected in the Department Totals Report?
- A. In the report's Deposits category
- B. In the Total Sales for Department 4
- C. In the Total Sales for the department shown for item 1234
- D. In the Total Sales for the designated department for deposits

Answer: A

- 8. Which of the following CANNOT be performed at both the terminal and controller?
- A. Cashier Loan
- B. Terminal Monitor
- C. Cashier Reconciliation
- D. Department Totals Report

Answer: C